## Sample Invoice

or service requests

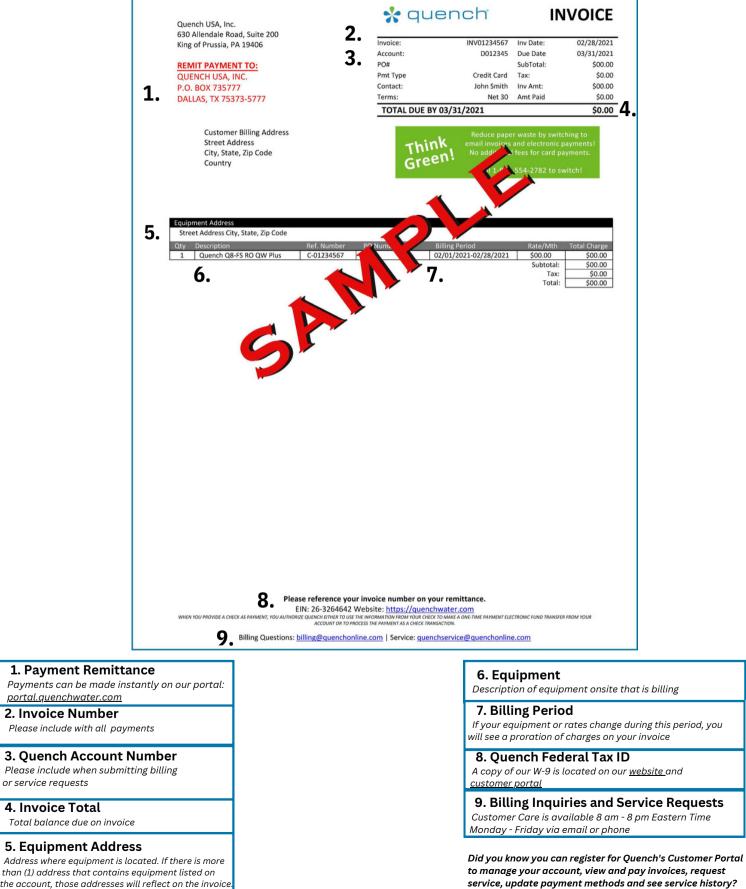

to manage your account, view and pay invoices, request service, update payment methods and see service history? Registration link https://portal.quenchwater.com/register

## Web-Invoice Features

| Invoice: INVOSST1860 C<br>Seles Humber: 50-080320<br>Accourt: 207707<br>Billing Dotts: 2227-03-10<br>Terms: Net 10<br>Coli Del Campo Breakfutt Biend, Lte<br>Bigts roots colifie for our pod colifie makers.<br>Std2: Roccifie<br>Coli Del Campo Howation Karo, Medium<br>Kons collifie for our pod colifie makers.<br>Std2: XCDCIFIE | Qtyc 3<br>Qtyc 3 | 1 2.<br>2.<br>Perunit: \$9.85<br>Perunit: \$9.85 | Verdue<br>\$67.23<br>Das on March 20, 2023<br>OWNE.OAD INVOICE<br>CHARGE: \$59.1 ~ |
|----------------------------------------------------------------------------------------------------|------------------|--------------------------------------------------|------------------------------------------------------------------------------------|
| Subtotol © 3.<br>Taxes<br>Shipping Cost<br>Discount                                                                                                    |                  |                                                  | \$5830<br>\$0.64<br>\$7.49<br>\$0.00                                               |
| TOTAL PRICE                                                                                                    |                  |                                                  | \$67.23                                                                            |
| SELECT PAYMENT METHOD • 4.                                                                                                    |                  |                                                  | ADD NEW                                                                            |
| VYSA ending in XXXX                                                                                                    |                  |                                                  | Expires in 07/27                                                                   |
| vital ending in 1111                                                                                                    |                  |                                                  | Expires in 07/23                                                                   |
| ending in 1111<br>Enrolled in Autopay                                                                                                    |                  |                                                  | Expires in 02/27                                                                   |
| o vrza ending in 1111                                                                                                    |                  |                                                  | Expires in 08/23                                                                   |
| 5. Arte Payment<br>Any payment mode 30+ days after the invoice due date will incur a one-time late payment fee of \$25 or 10% of the invoice,<br>whichever is greater, on the next invoice as a fate payment fee. Enrol in Autopay today to doubt future late payment feed.<br>Errol in Autopay                                       |                  |                                                  |                                                                                    |
| Bhauld you wish to pay by check<br>Guench USA, Inc.<br>HO: Box 725777<br>Datilas, TX 75373–5777                                                                                                    |                  |                                                  |                                                                                    |
| 6. Par Invoic                                                                                                    | æ                |                                                  |                                                                                    |

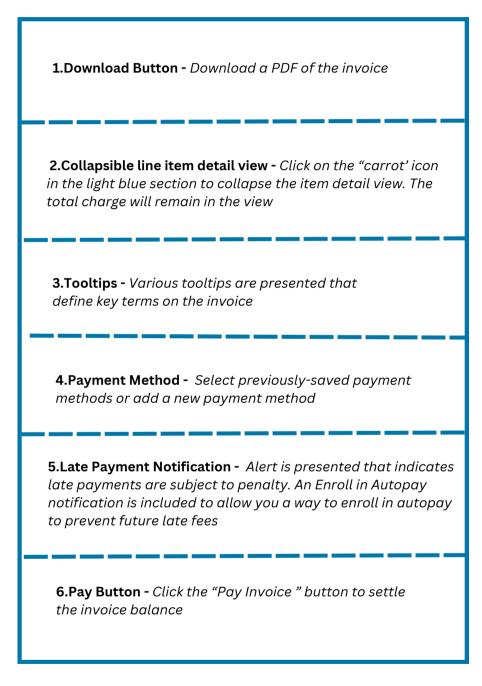